Crésus Finanzbuchhaltung

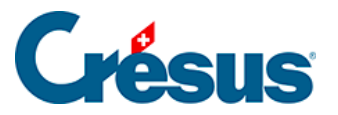

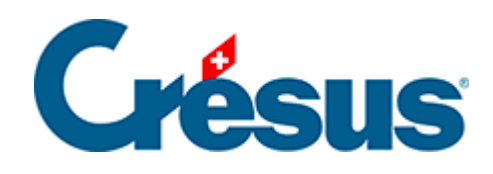

## **Crésus Finanzbuchhaltung**

- [5.4 Verwendung der Tastatur](#page-2-0)
	- [5.4.1 Kürzel für die Eingabe](#page-3-0)
	- [5.4.2 Weitere Tastaturkürzel](#page-5-0)

<span id="page-2-0"></span>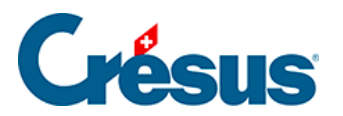

## **5.4 - Verwendung der Tastatur**

Viele Tastenkürzel machen das Arbeiten mit Crésus Finanzbuchhaltung äusserst effizient und schnell.

<span id="page-3-0"></span>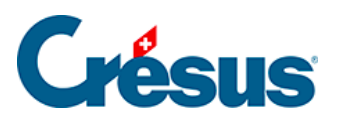

## **5.4.1 - Kürzel für die Eingabe**

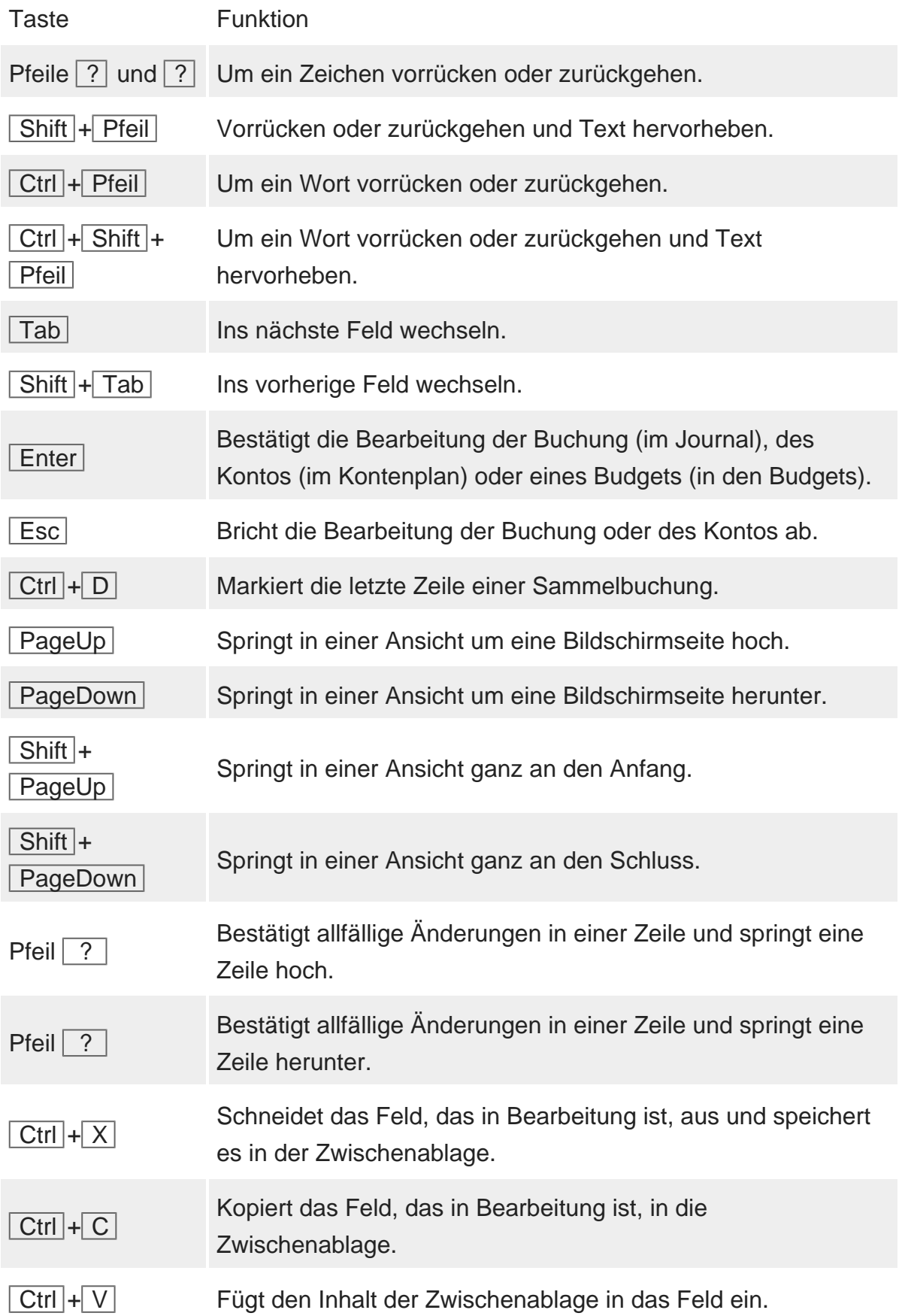

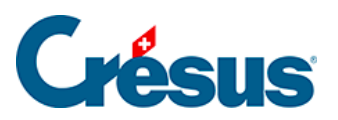

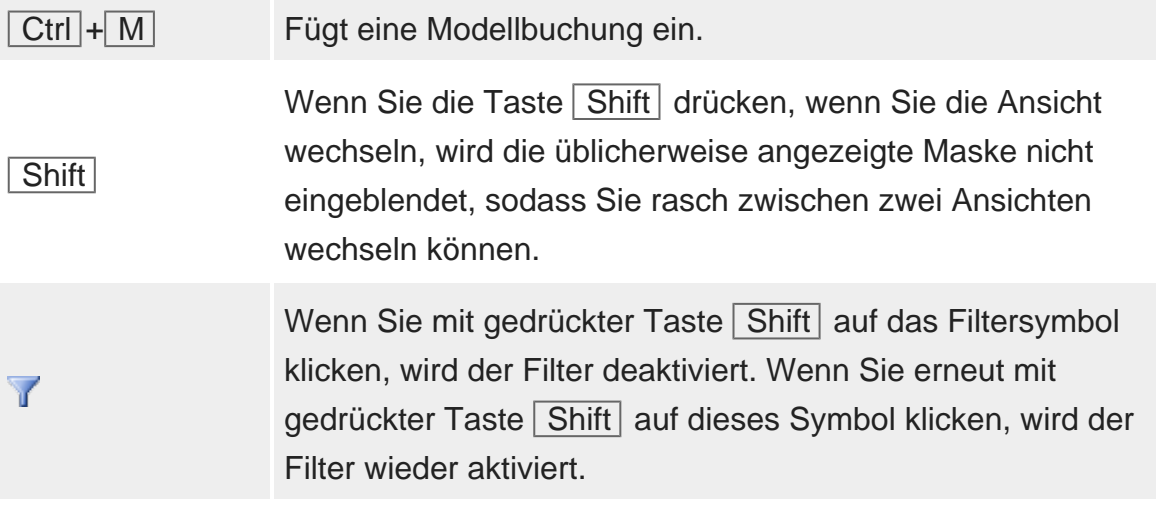

<span id="page-5-0"></span>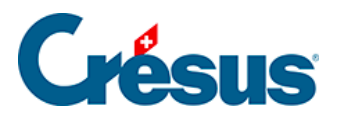

## **5.4.2 - Weitere Tastaturkürzel**

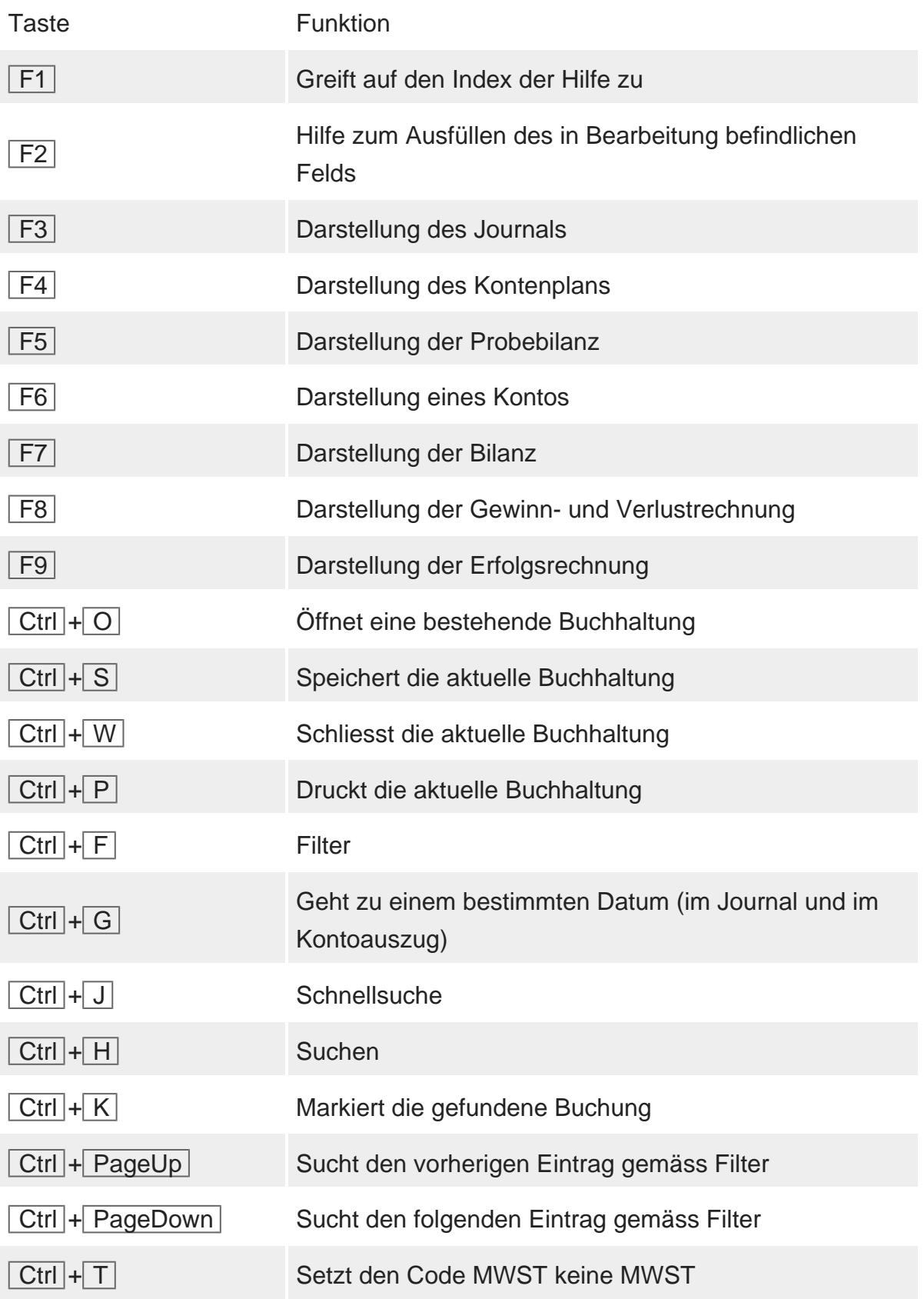